Laravel 超入門

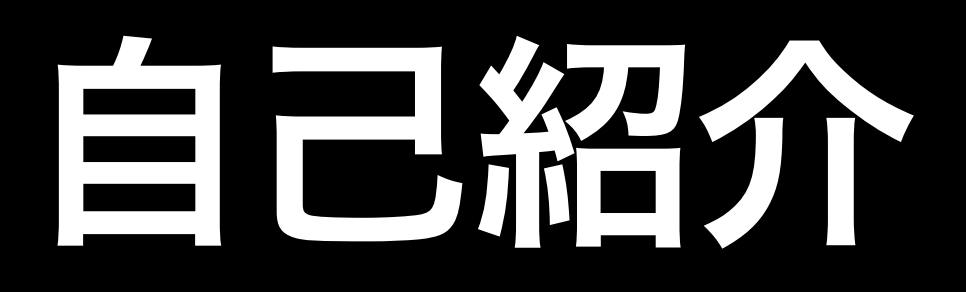

# 滝澤 正大

# Webアプリ開発. iOS/Androidアプリ開発.

出身:群馬県

趣味:写真撮影

所属:デジタル・ヒュージ・テクノロジー

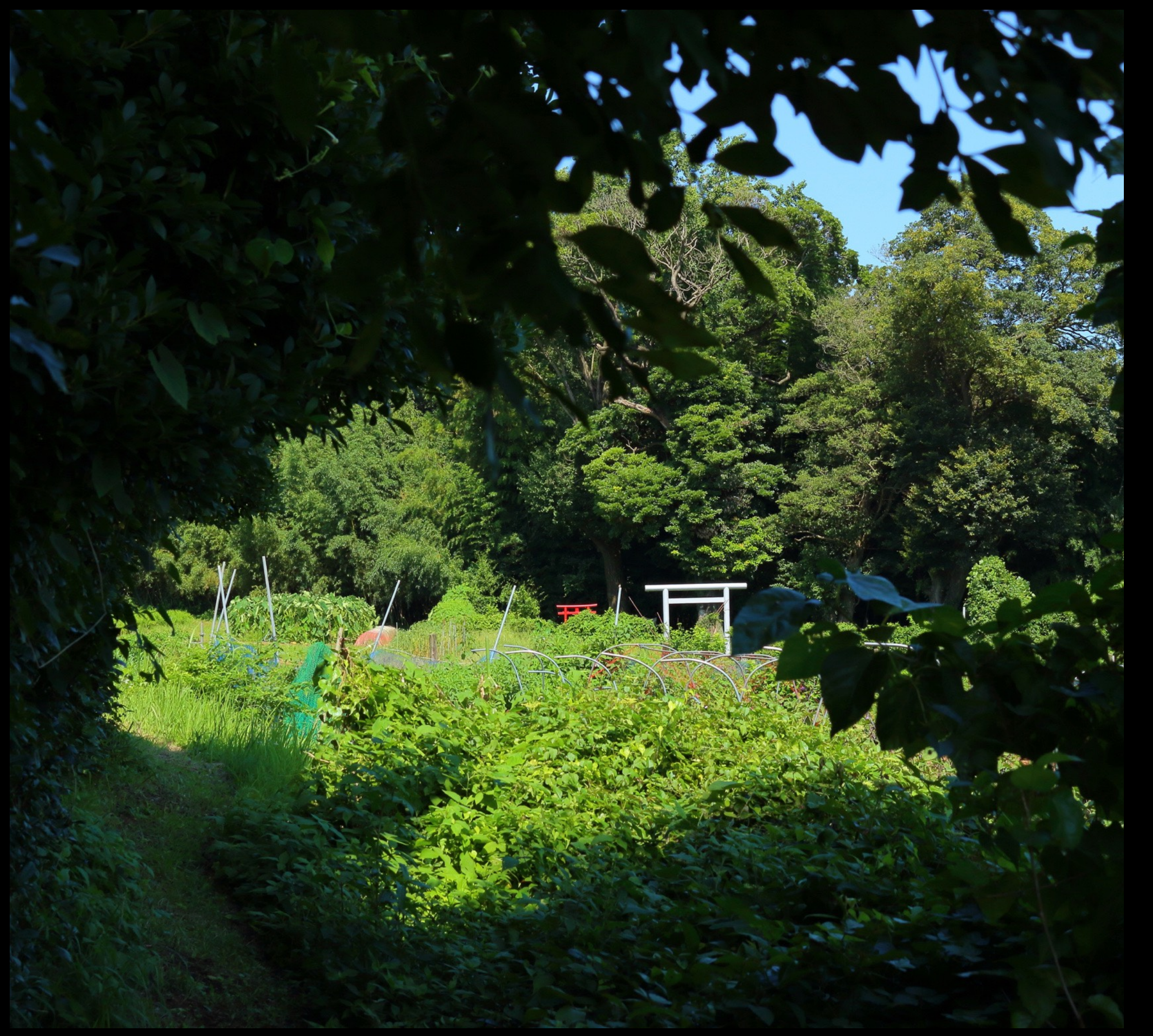

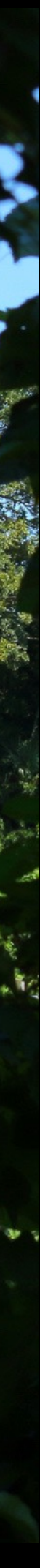

# WEBアプリケーション 静的Webから動的Webへ

- WWWの誕生. 静的ページの利用
- CGIの誕生. 動的ページの利用

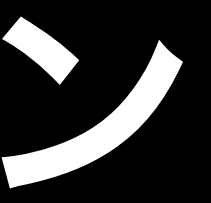

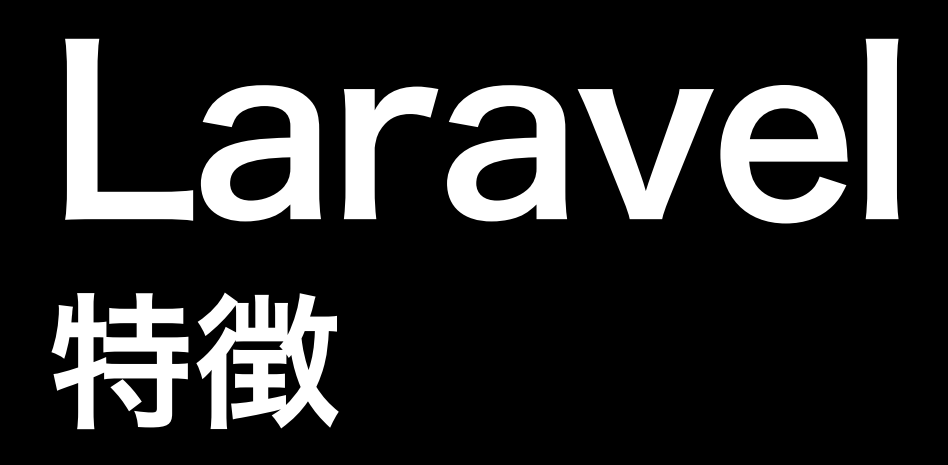

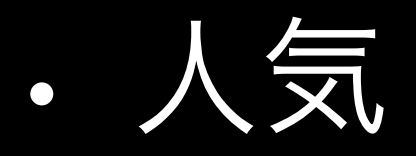

- セットアップが簡単
- MVCモデル
- 比較的学習コストが低い
- サーバサイドのFWながらVue.jsやBootstrapとの連携も可能

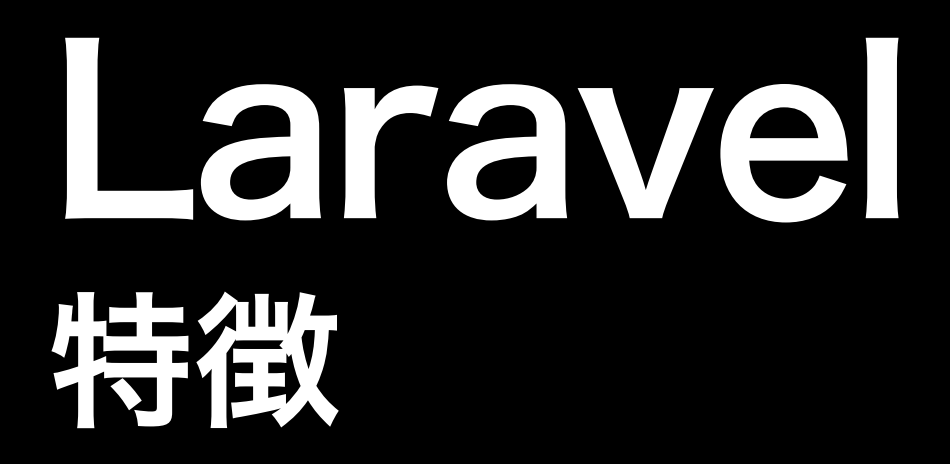

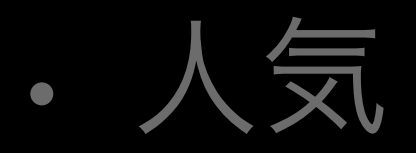

- セットアップが簡単
- MVCモデル
- 比較的学習コストが低い
- サーバサイドのFWながらVue.jsやBootstrapとの連携も可能

# Webアプリケーションフレームワーク Webアプリケーションフレームワークとは

- Webサービス開発をサポートするフレームワーク
- サーバサイドで利用頻度の高い機能を簡単に実装
- コンポーネントの再利用性を高めてくれるものもある

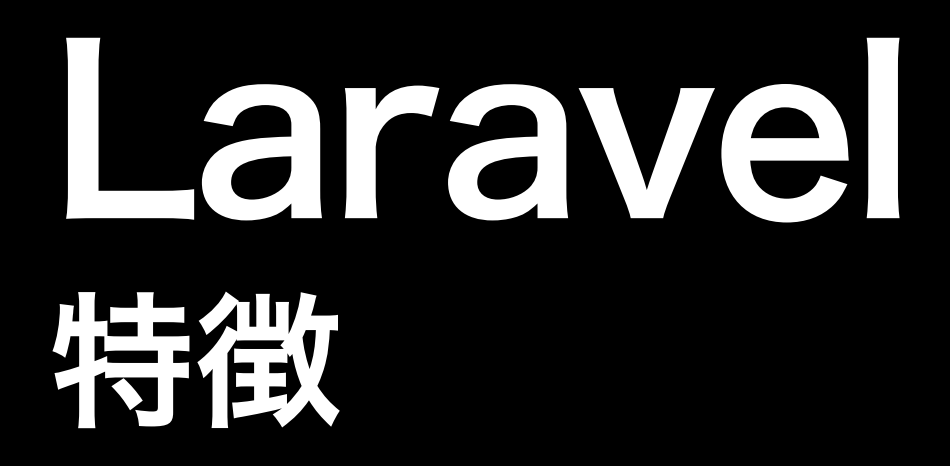

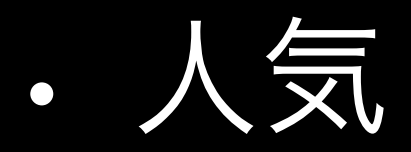

- セットアップが簡単
- MVCモデル
- 比較的学習コストが低い
- サーバサイドのFWながらVue.jsやBootstrapとの連携も可能

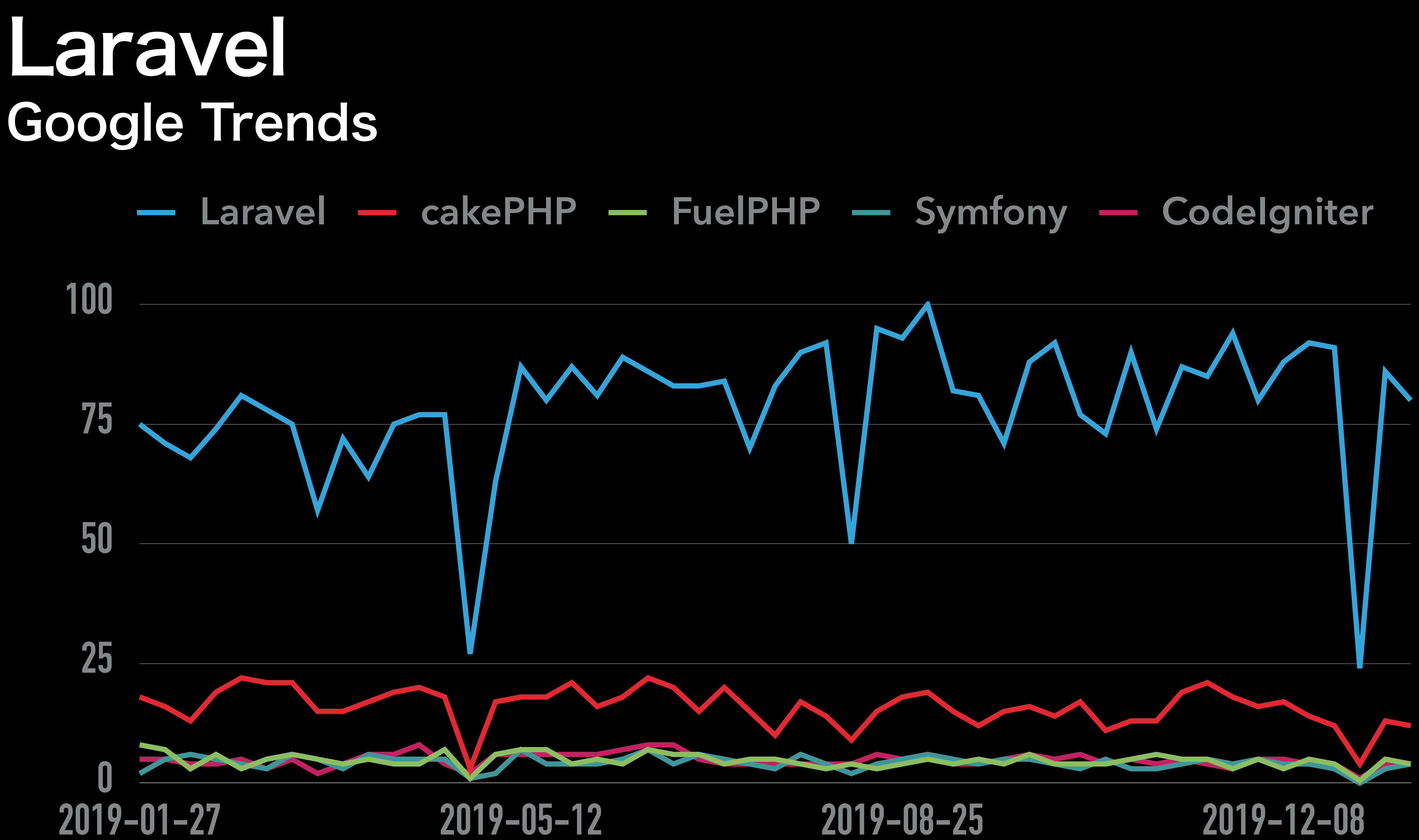

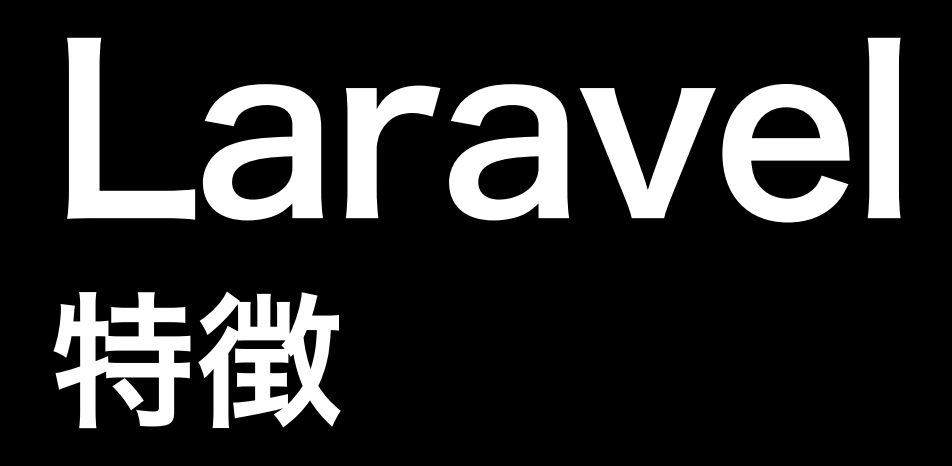

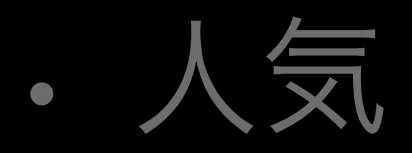

- セットアップが簡単
- MVCモデル
- 比較的学習コストが低い
- サーバサイドのFWながらVue.jsやBootstrapとの連携も可能

# Laravel セットアップ

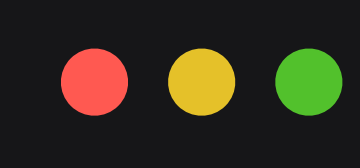

\$ composer global require laravel/installer

\$ laravel new laravel-project

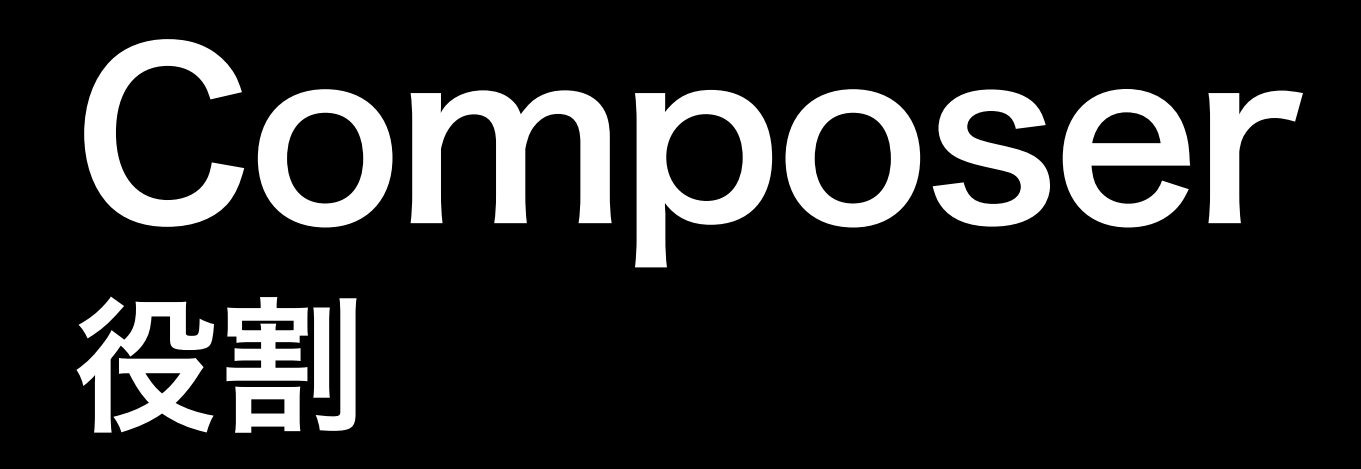

# パッケージ管理システム

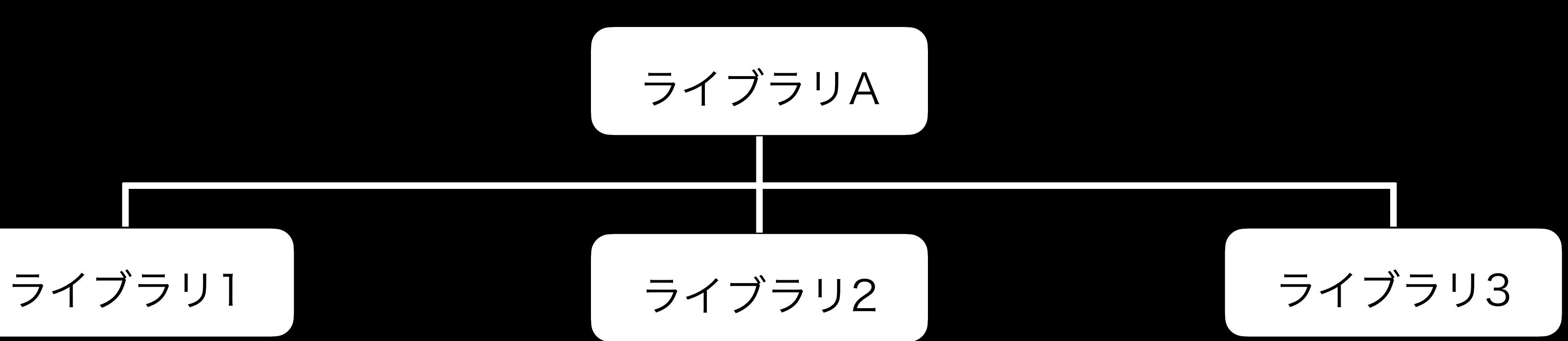

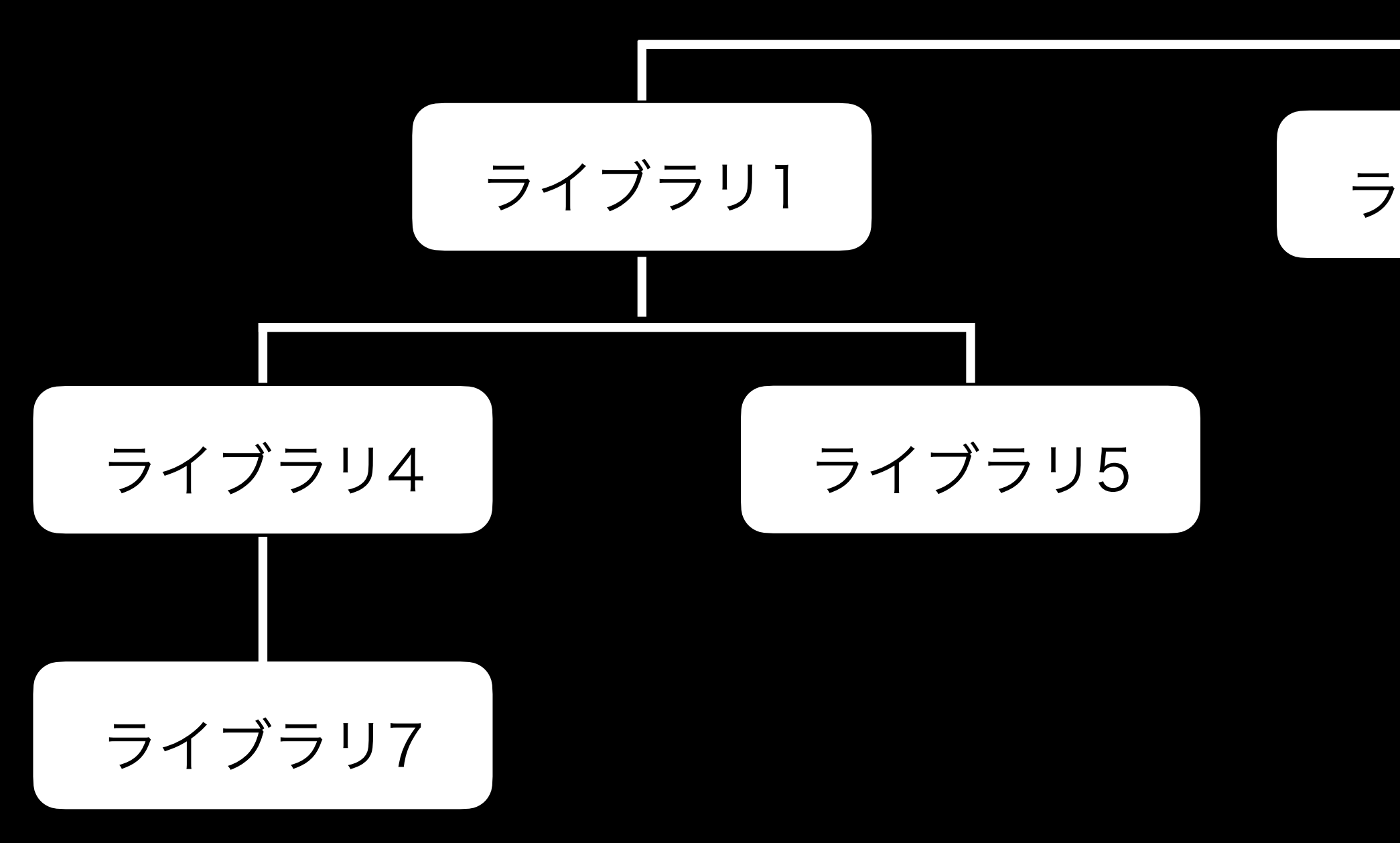

# Laravel セットアップ

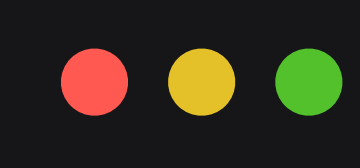

\$ composer global require laravel/installer

\$ laravel new laravel-project

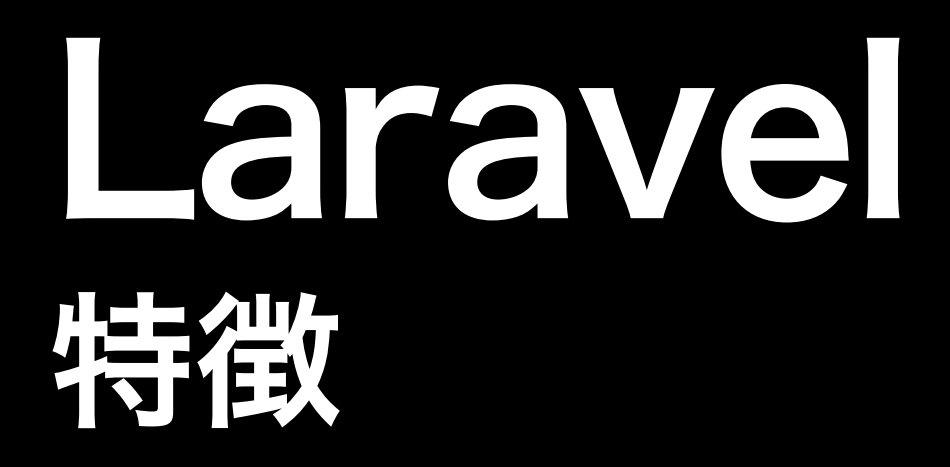

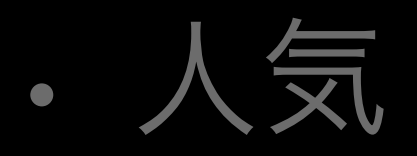

- セットアップが簡単
- MVCモデル
- 比較的学習コストが低い
- サーバサイドのFWながらVue.jsやBootstrapとの連携も可能

# MVCモデル MVCの歴史と特徴

- GUIをもつアプリケーションのアーキテクチャ
- 1970年年代.SmalltalkのGUIアプリケーションのために考案

# MVCモデル MVCの特徴と歴史

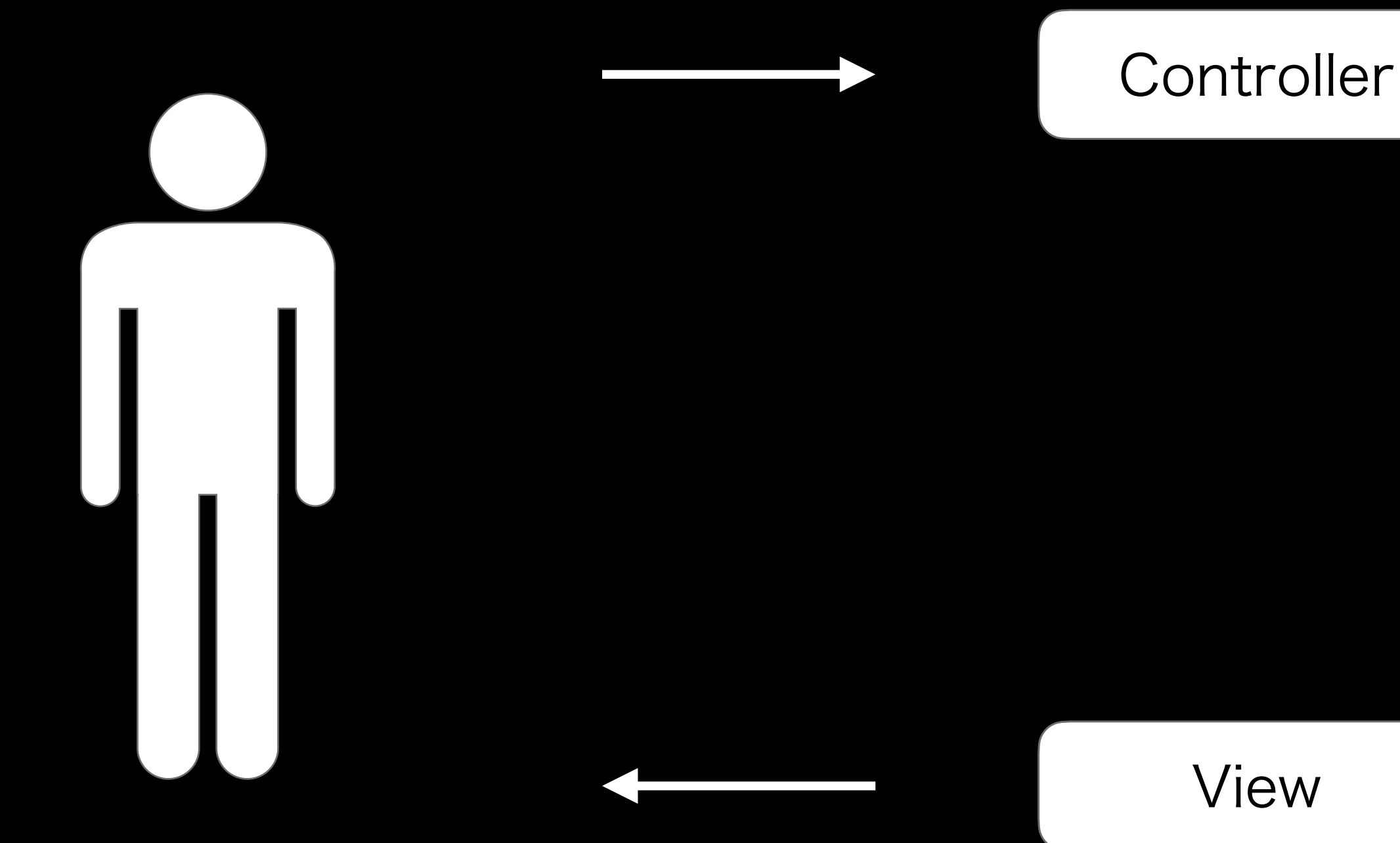

# Model

# MVCモデル MVCの歴史と特徴

# • GUIをもつアプリケーションのアーキテクチャ

• 1970年年代.SmalltalkのGUIアプリケーションのために考案

# MVCモデル 原初MVC

# Composite, Observer, Strategyの3つのデザインパターンを軸に構成

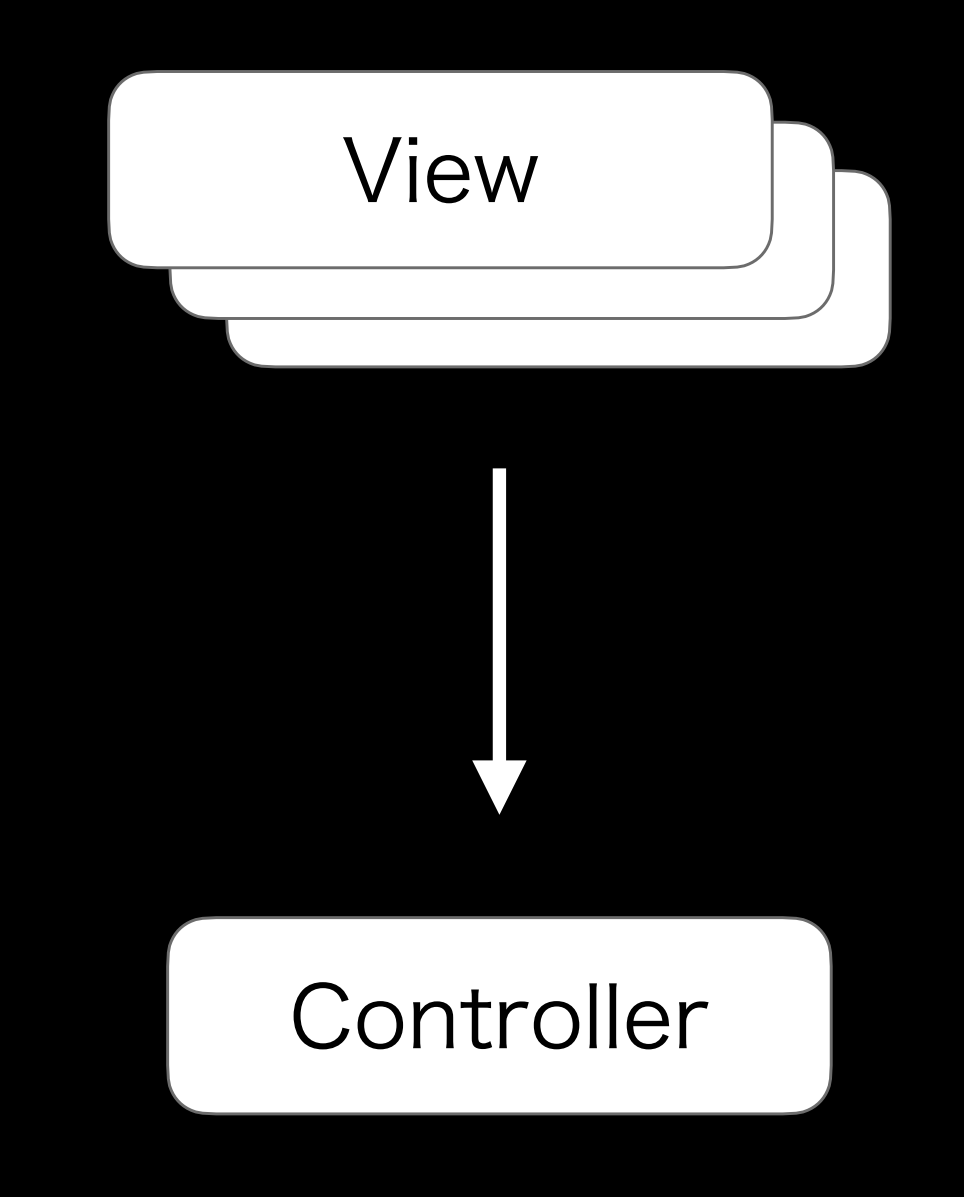

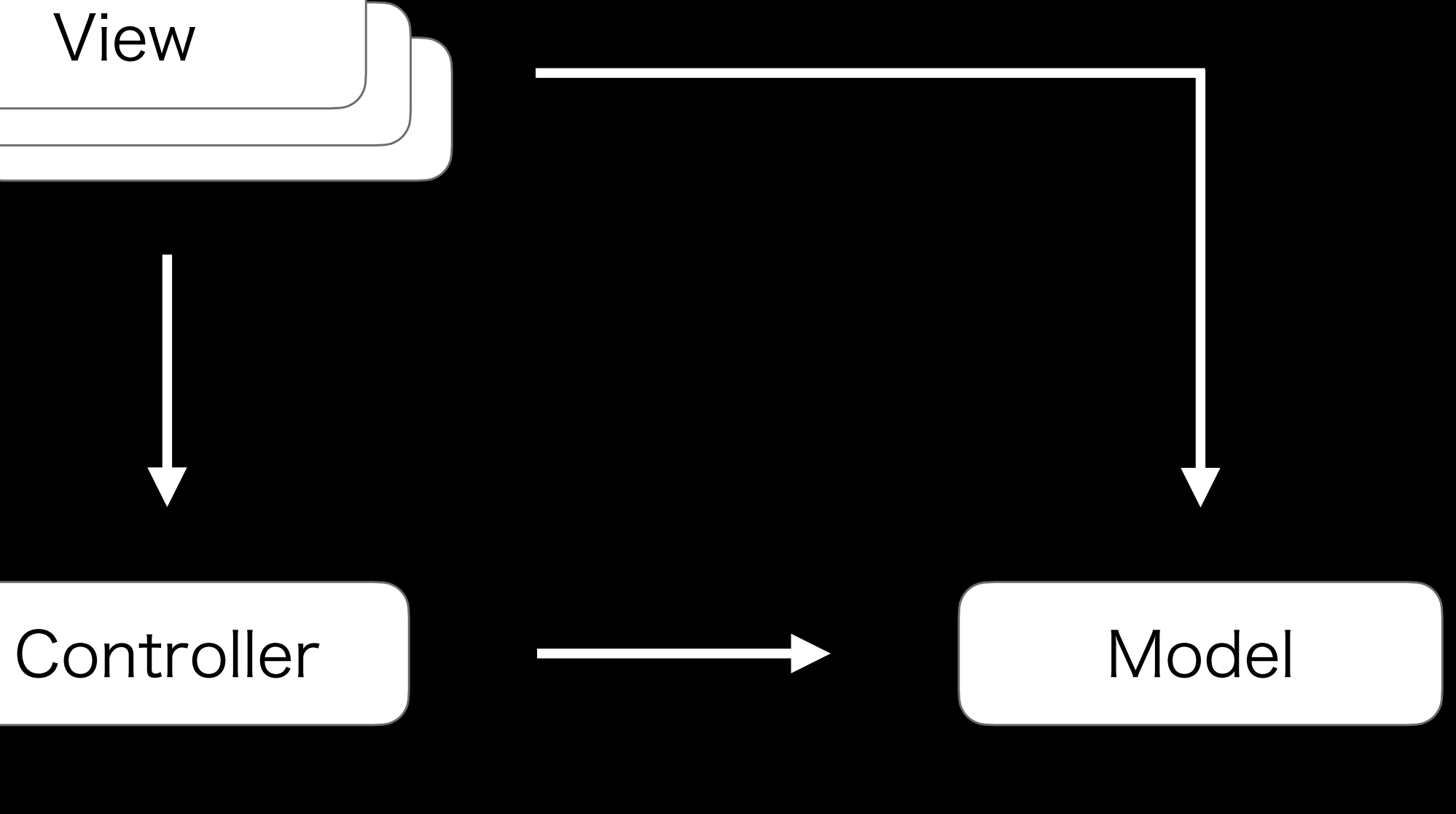

# MVCモデル Laravel MVC

- 原初MVCのデータ同期は宣言的同期.Laravelは手続き的同期
- ViewやModelの再利用性を高めた構造

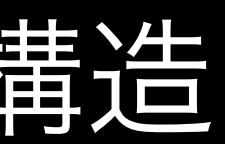

# MVCモデル MVCの特徴と歴史

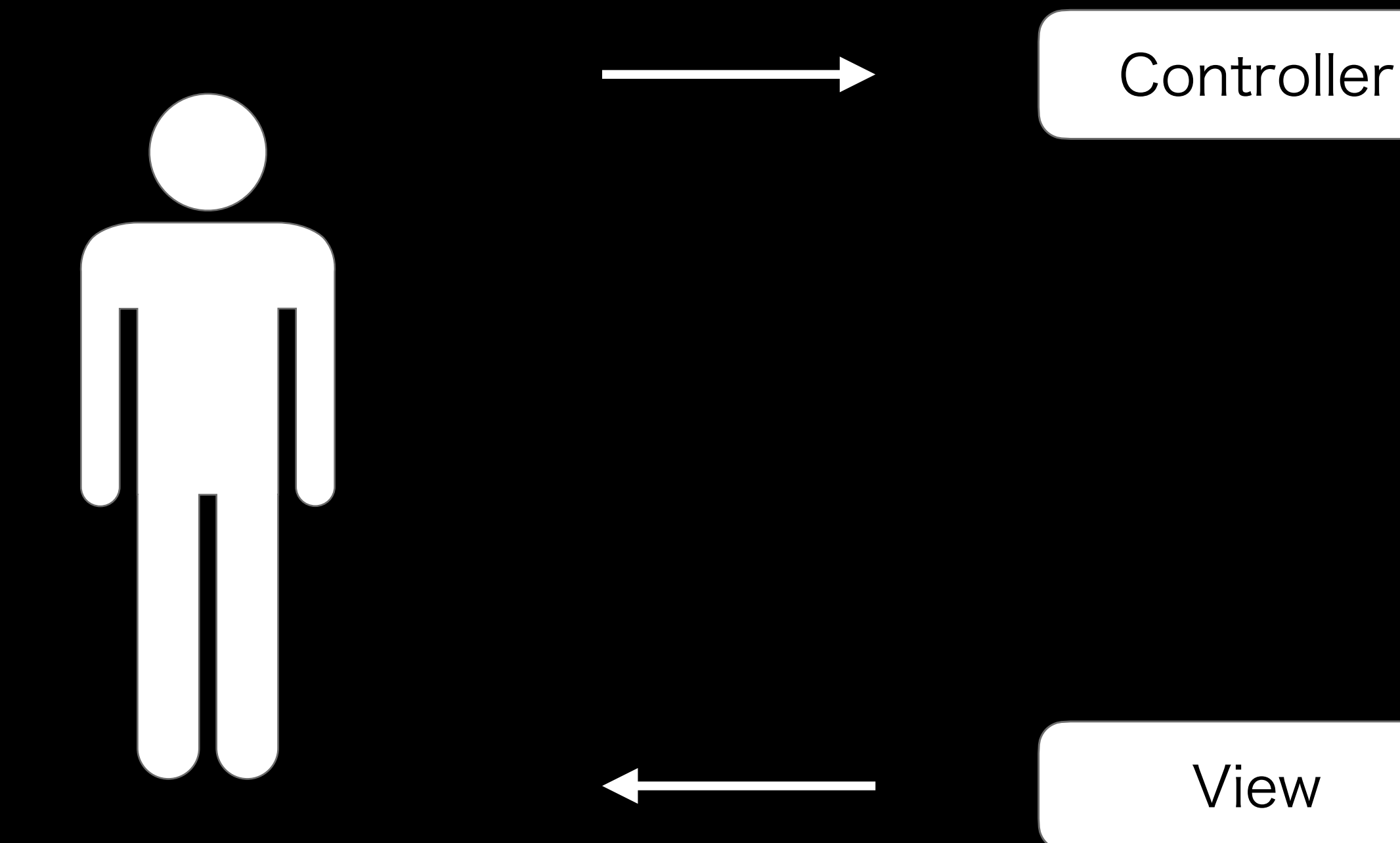

# Model

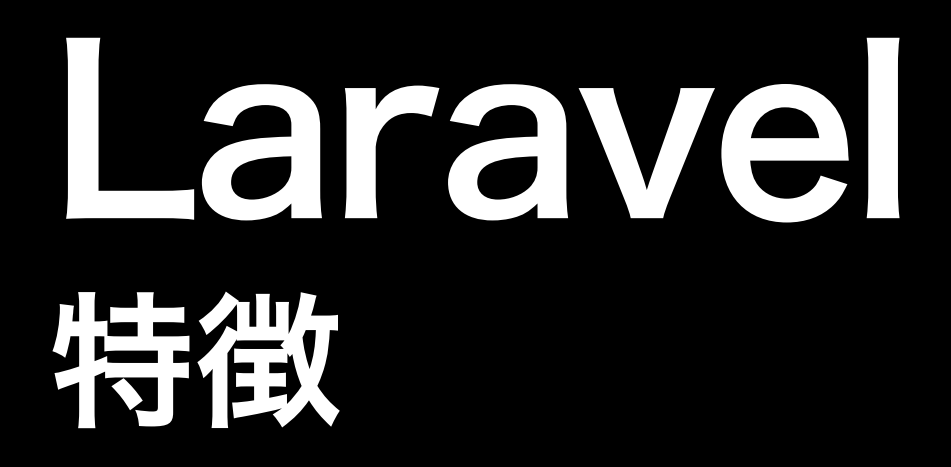

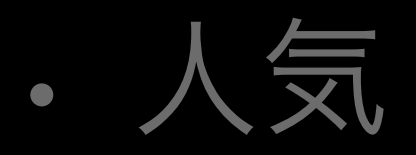

- セットアップが簡単
- MVCモデル
- 比較的学習コストが低い
- サーバサイドのFWながらVue.jsやBootstrapとの連携も可能

# Laravel 低い学習コスト

# 最低限の操作で, それなりの機能ができる

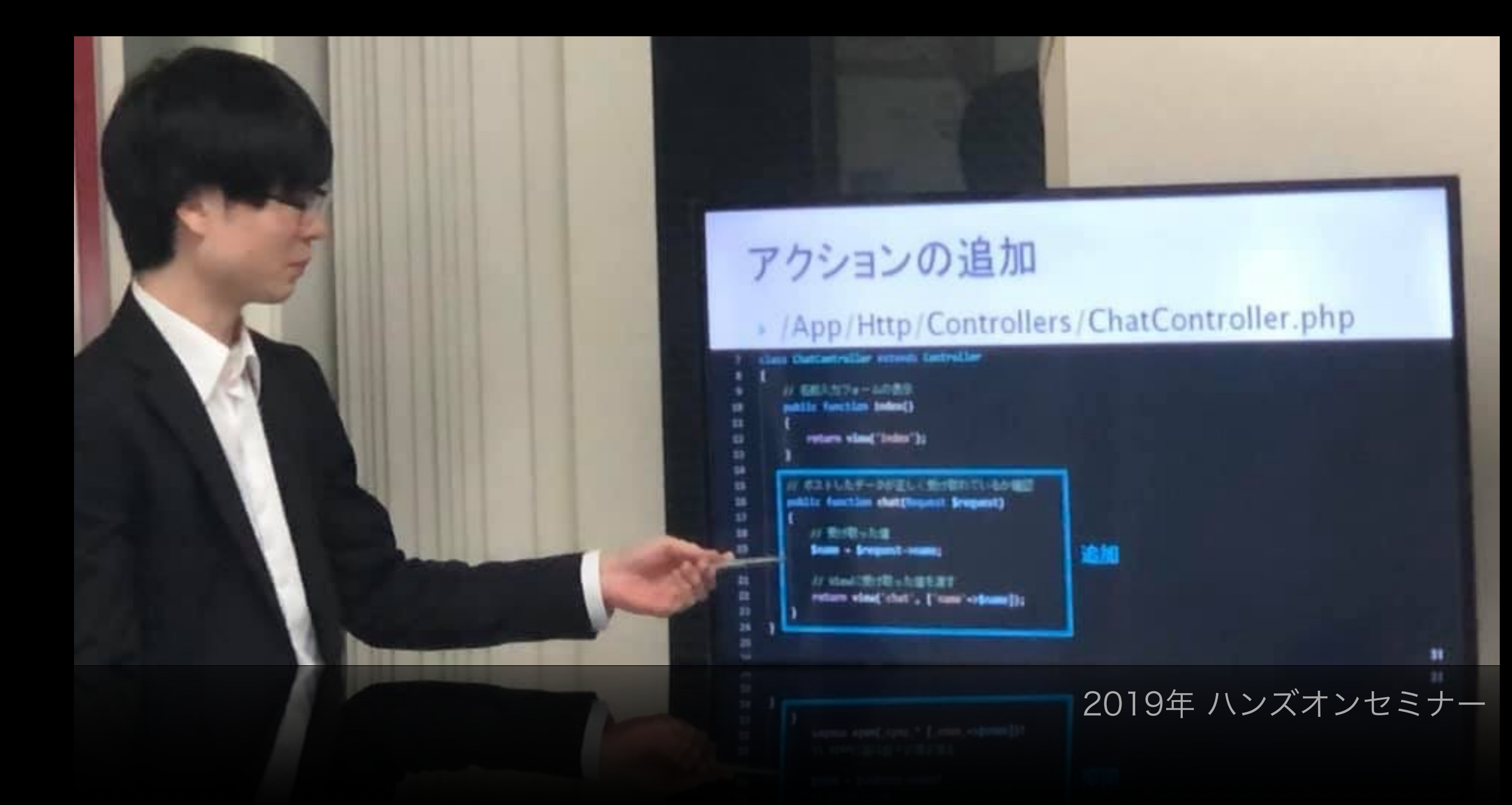

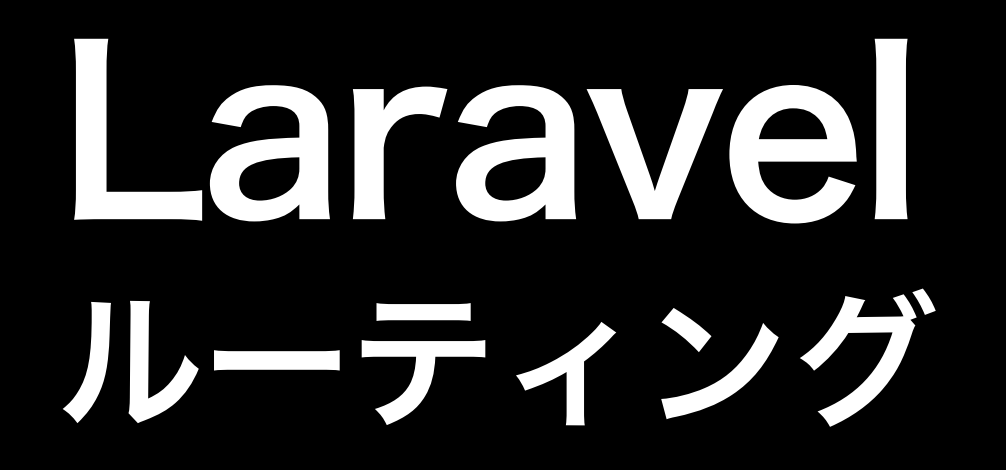

特定のアドレスと特定の処理を結びつける

# Laravel ルーティング

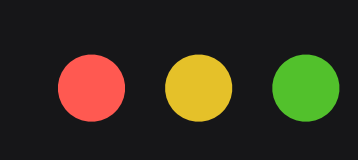

Route::get(ʻfoo', function () { return "Hello World!"; });

<http://xxx/foo> に対して呼び出される

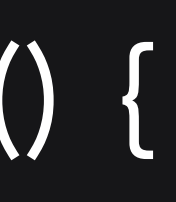

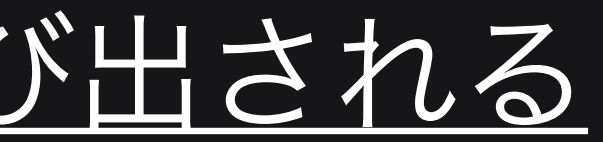

# Laravel ルーティング

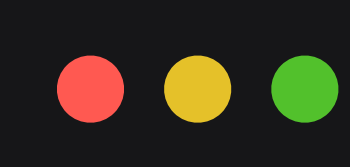

Route::get(ʻfoo', function () { // 受け取ったデータをDBに反映 // DBからデータを取得 // レスポンス用のHTMLなどを生成 return \$response; });

# Laravel Model-View-Controller

- Model :DBと連携を行い,データ管理を行う
- View :モデルのデータを埋め込んだ画面を生成する
- Controller:モデルを用いてビューを生成する

# Laravel Modelの定義

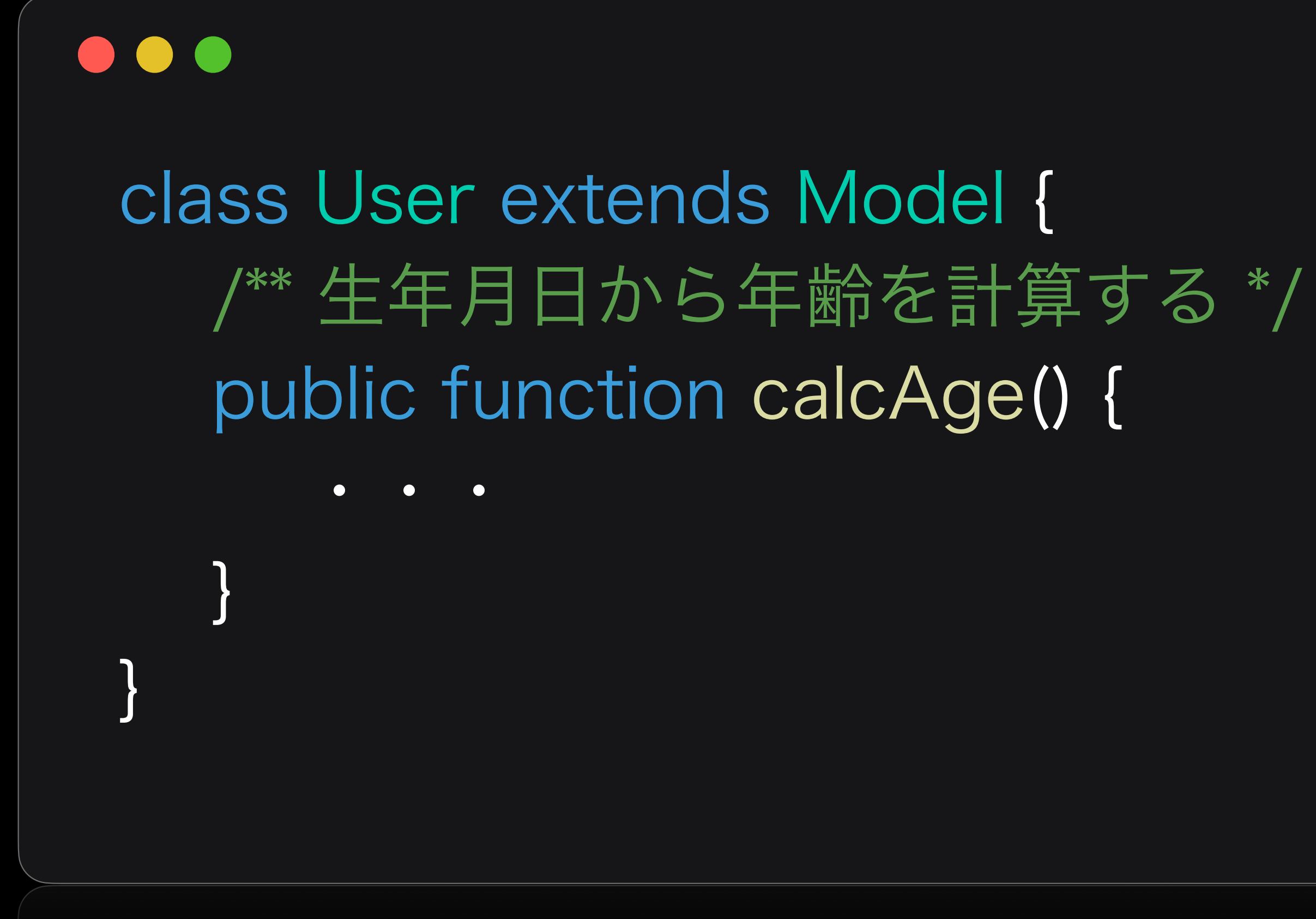

# Laravel Model-View-Controller

- Model :DBと連携を行い,データ管理を行う
- View :モデルのデータを埋め込んだ画面を生成する
- Controller:モデルを用いてビューを生成する

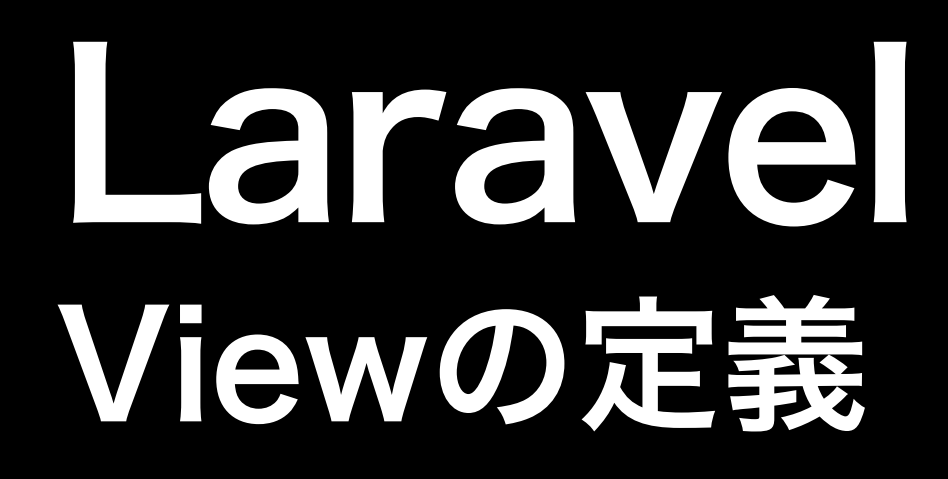

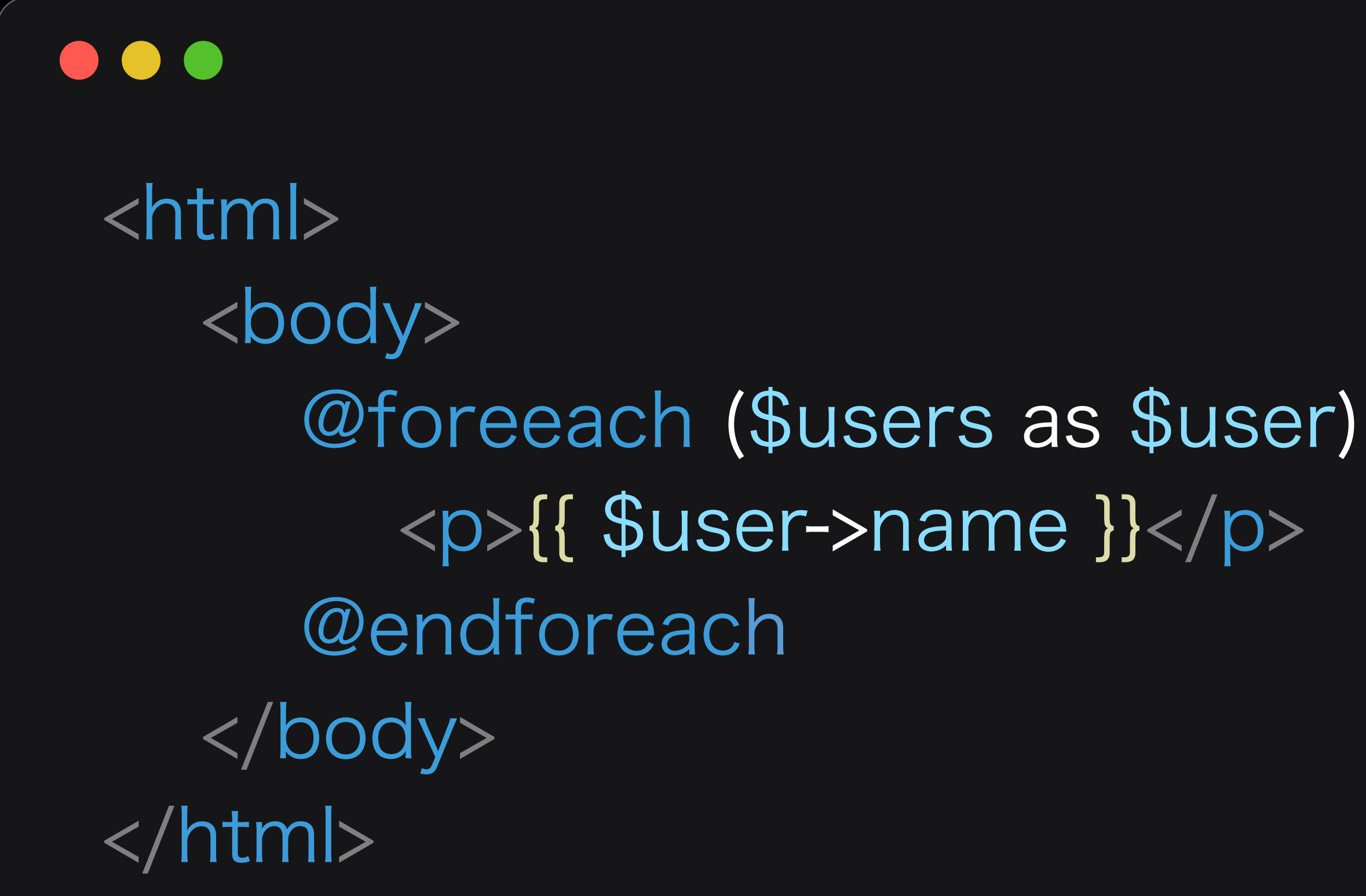

# Laravel Model-View-Controller

- Model :DBと連携を行い,データ管理を行う
- View :モデルのデータを埋め込んだ画面を生成する
- Controller:モデルを用いてビューを生成する

# Laravel Controllerの定義

class CustomController extends Controller { public function index(Request \$request) { // モデルを用いてDBからデータを取得  $\text{Susers} = \text{Userall}()$ ; // モデルデータをビューに渡してページを生成 return view(ʻcustomview', [ʻusers'=>\$users]);  $\begin{matrix} \end{matrix}$ 

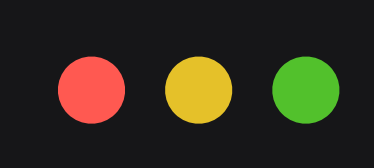

}

# Laravel ルーティングの変更

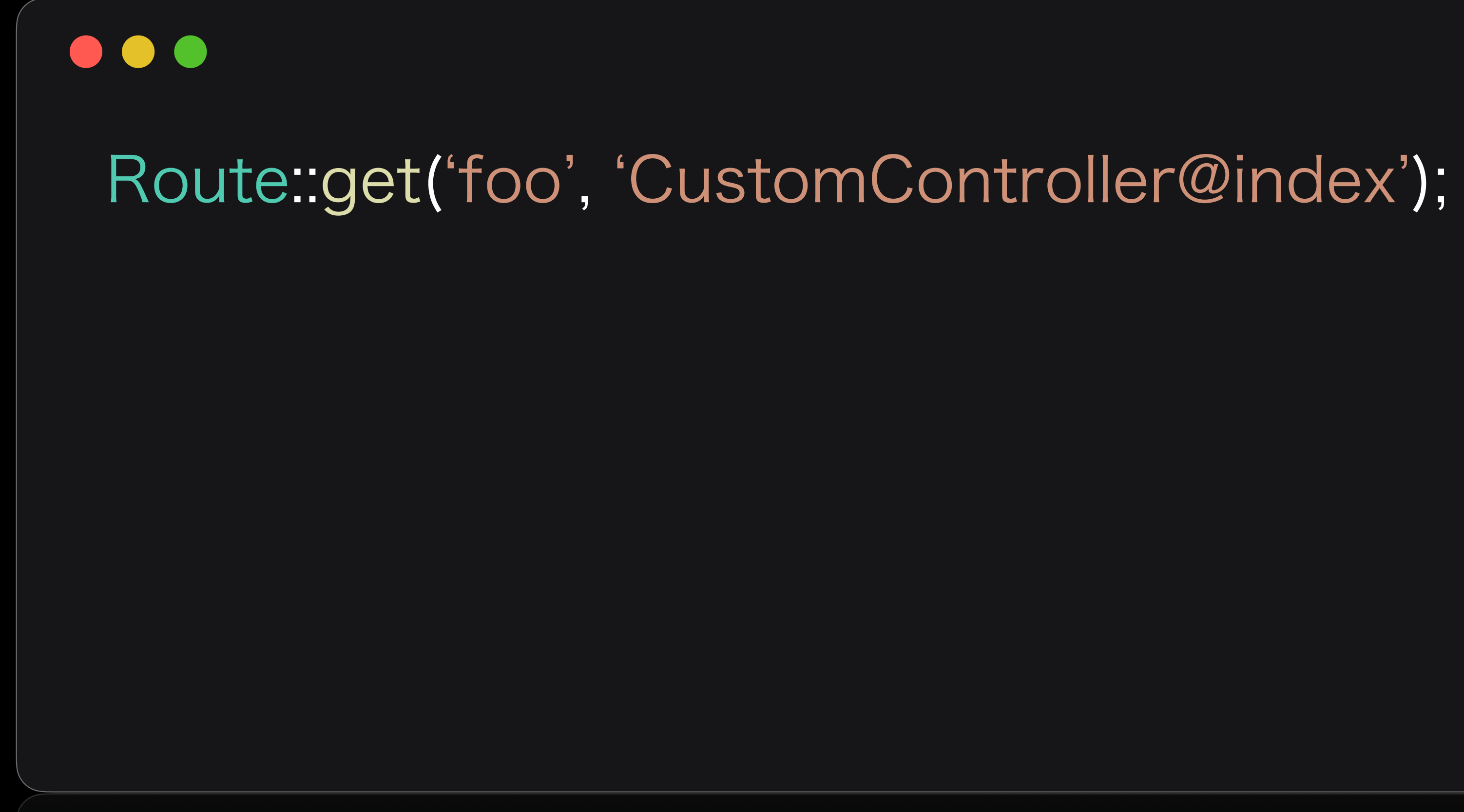

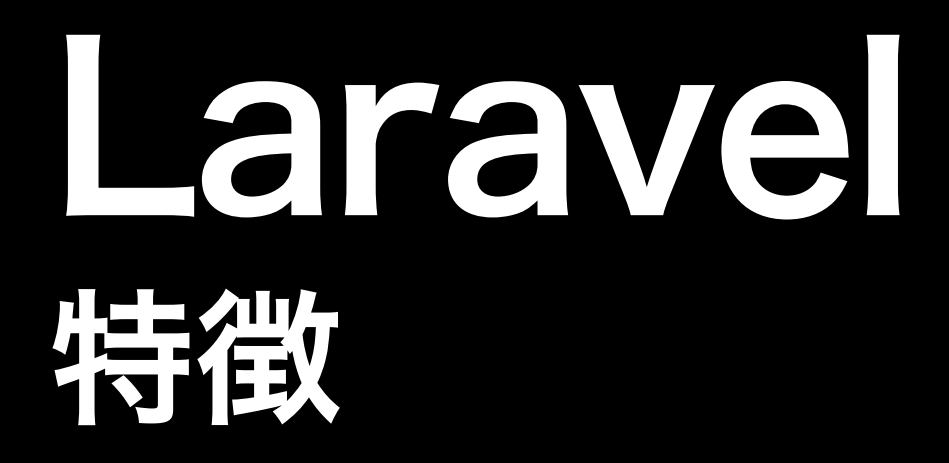

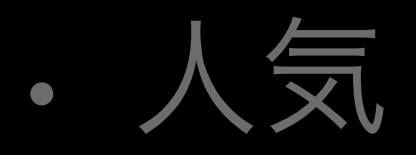

- セットアップが簡単
- MVCモデル
- 比較的学習コストが低い
- サーバサイドのFWながらVue.jsやBootstrapとの連携も可能

# Laravel ルーティングの変更

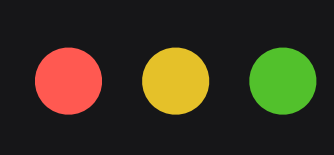

\$ composer require laravel/ui —dev \$ php artisan ui bootstrap \$ php artisan ui vue \$npm install && num run dev

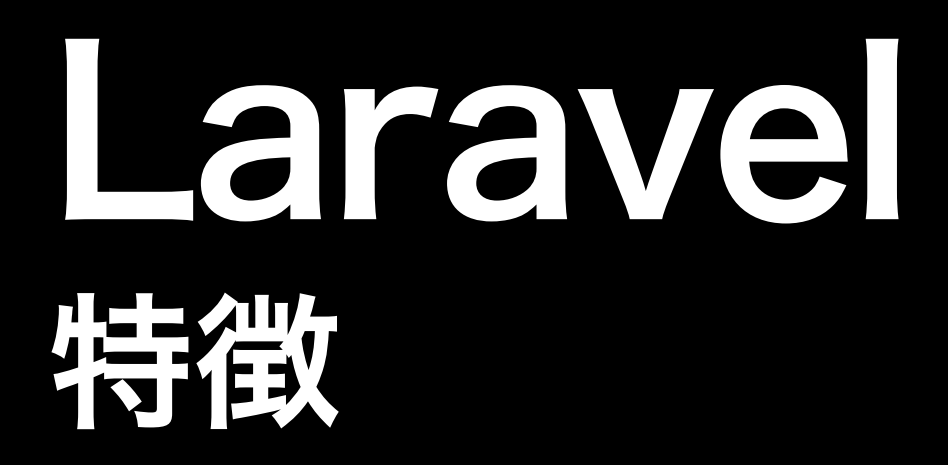

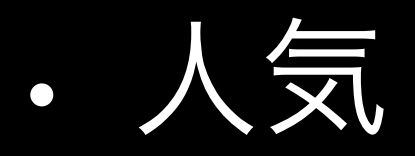

- セットアップが簡単
- MVCモデル
- 比較的学習コストが低い
- サーバサイドのFWながらVue.jsやBootstrapとの連携も可能